## 2012 Six‐State Government Information Conference

A tradition of collaborating to share and train librarians in access and use of government information sources.

- Presentation by:
- Christopher C. Brown University of Denver
- •Janet Fisher Arizona State Library, Archives and Public Records
- Peggy Jobe University of Colorado, Boulder
- •Jennie Gerke University of Colorado, Boulder

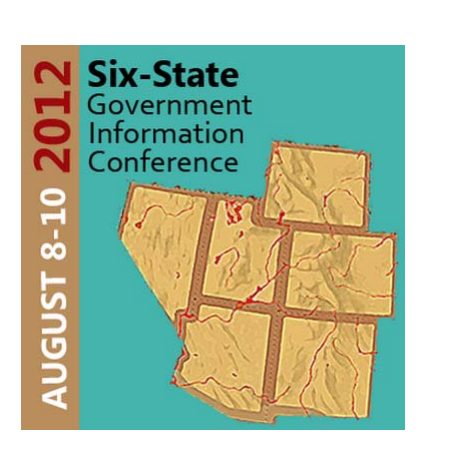

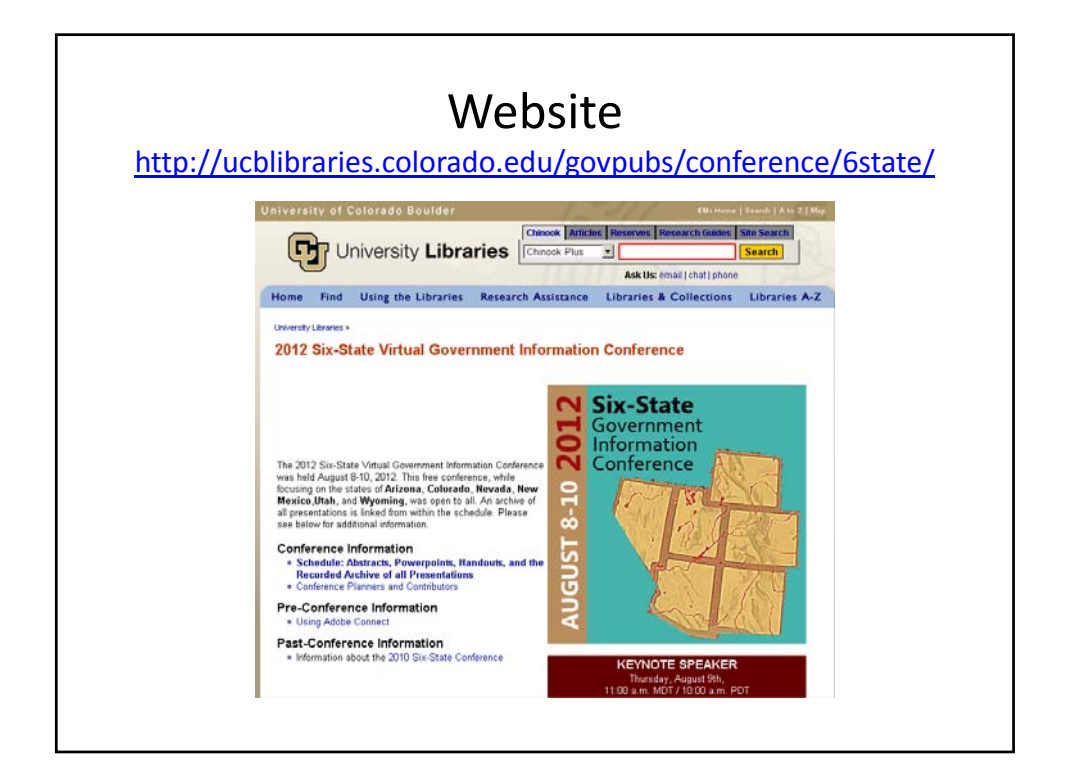

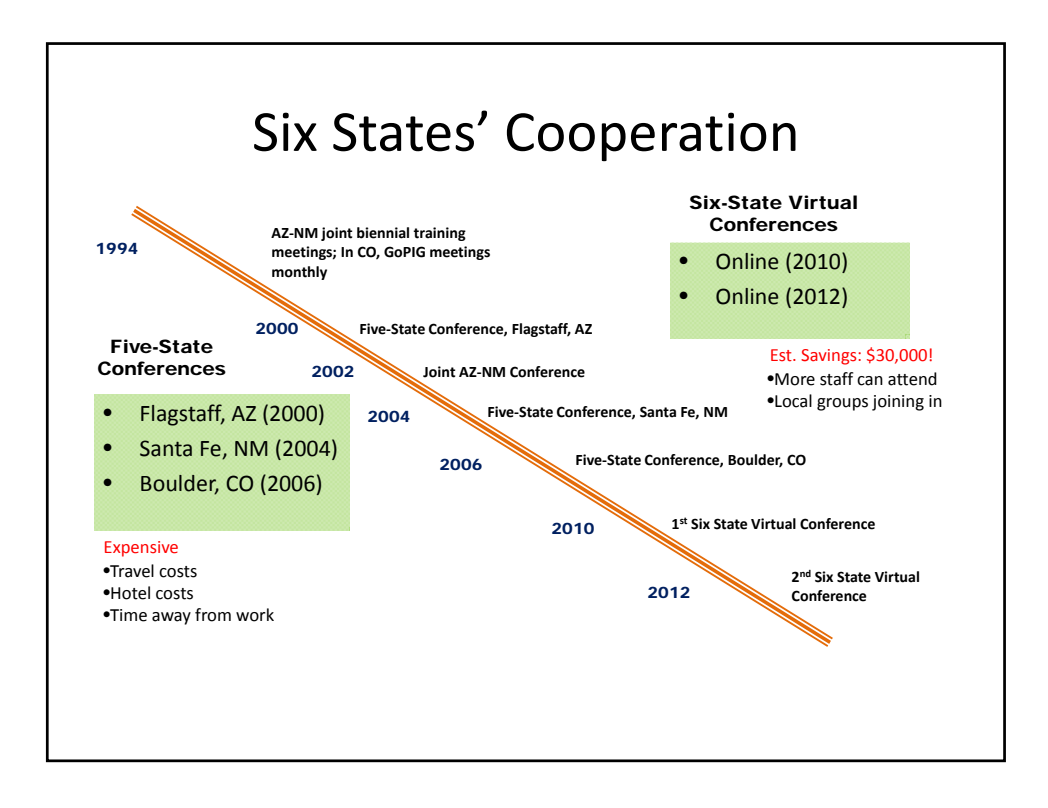

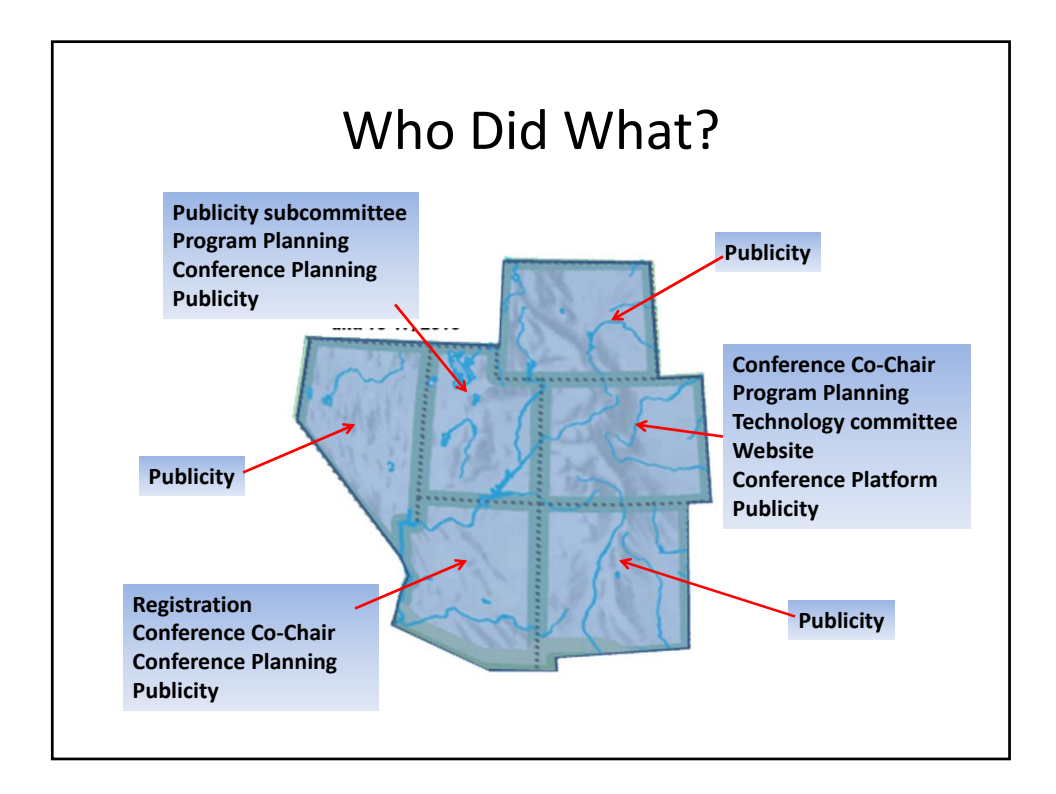

## Timeline

- August 2011‐January 2012:
	- Survey to depository libraries
	- Brainstorm get together at DLC
- January 2012‐May 2012
	- Program design
	- Technology chosen
- May 2012‐August 2012
	- Detail work (presenter agreements, technical documentation, etc.)

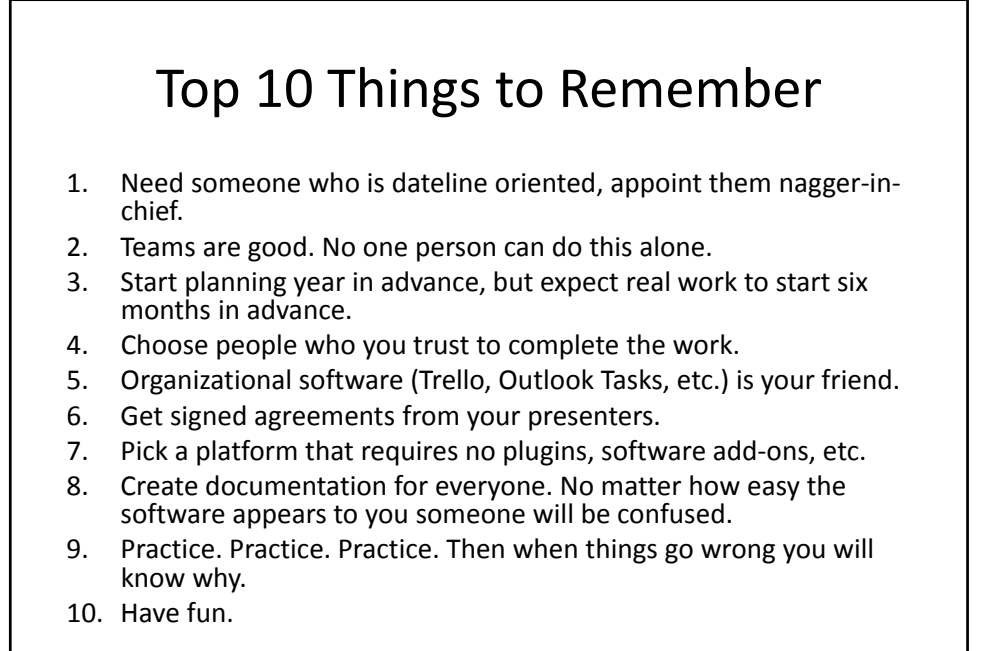

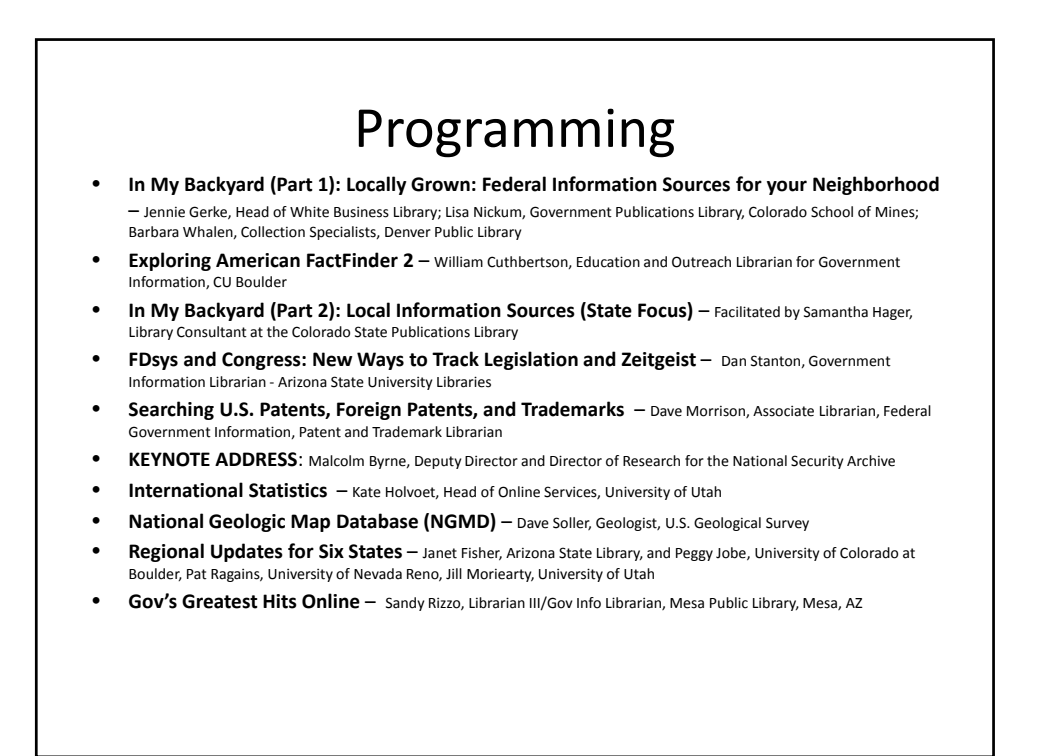

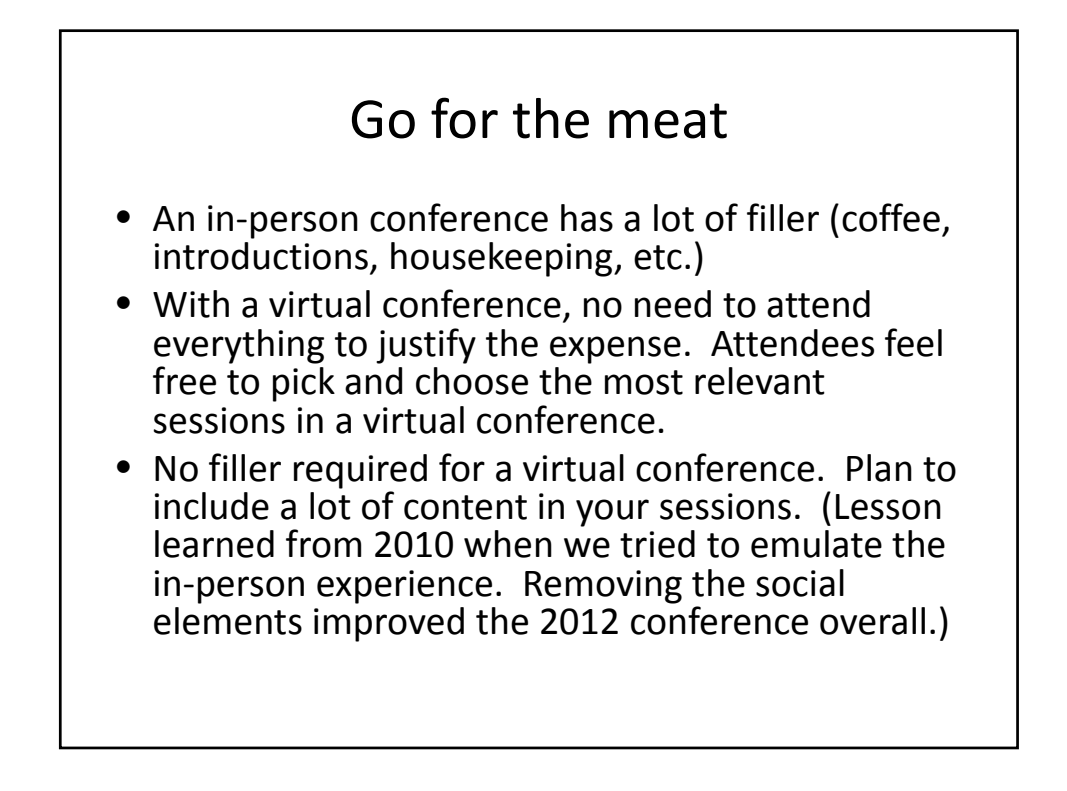

 $\Delta$ 

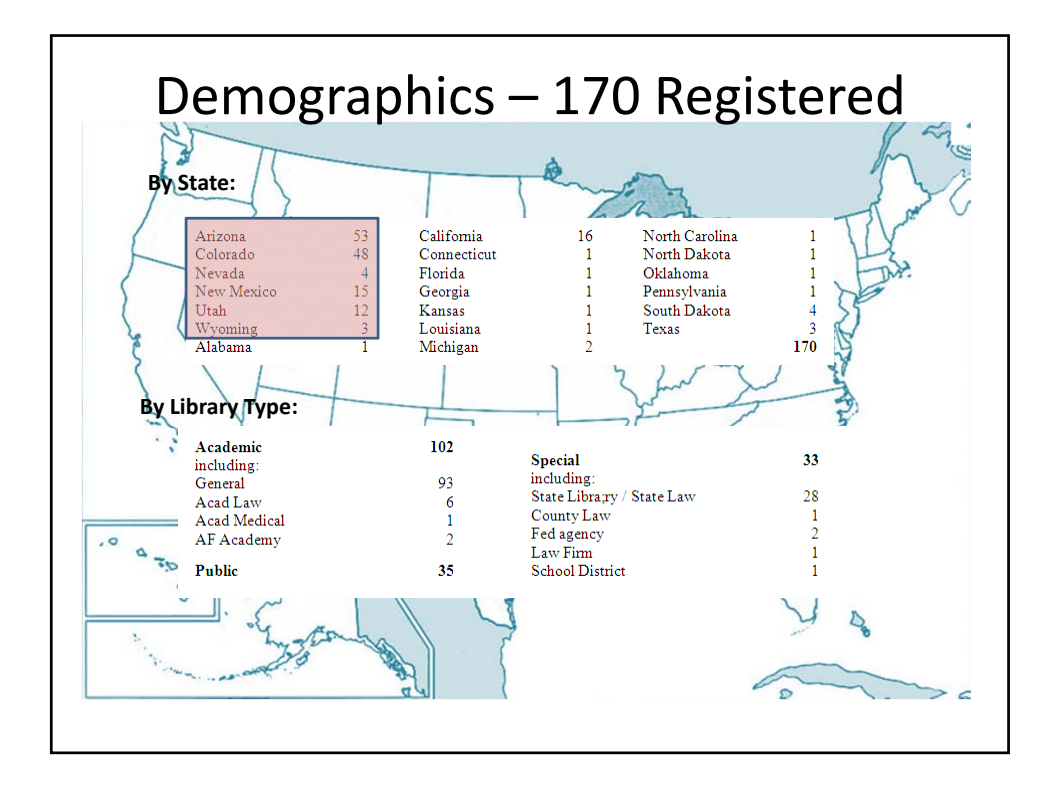

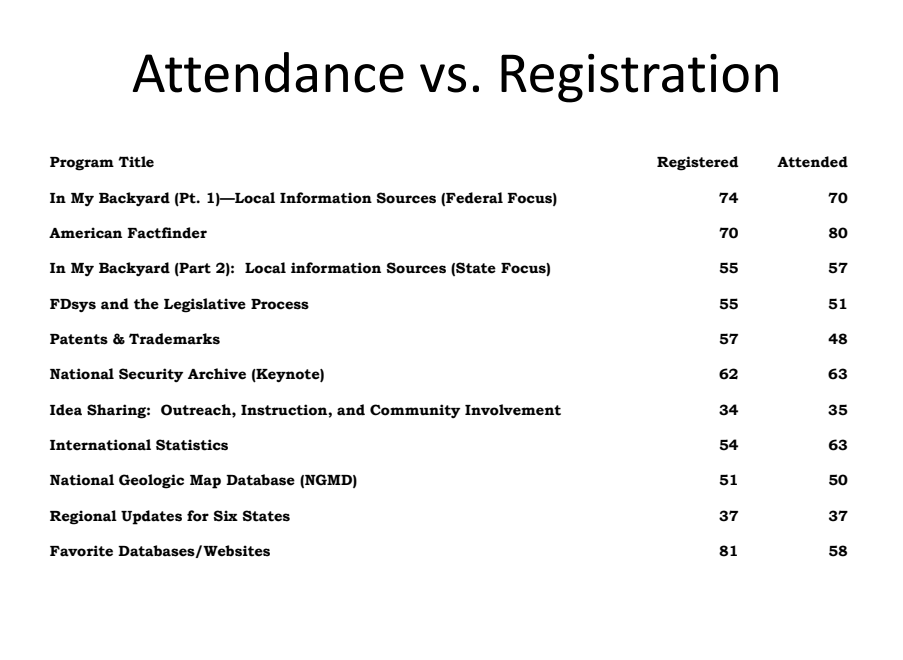

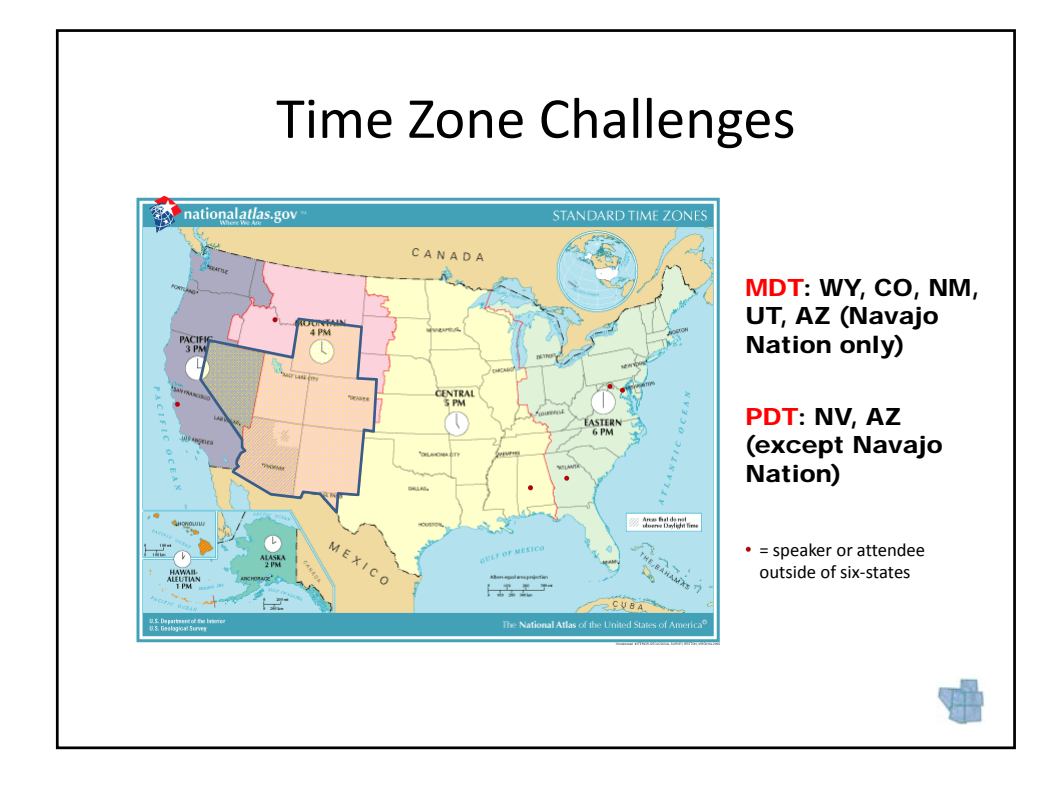

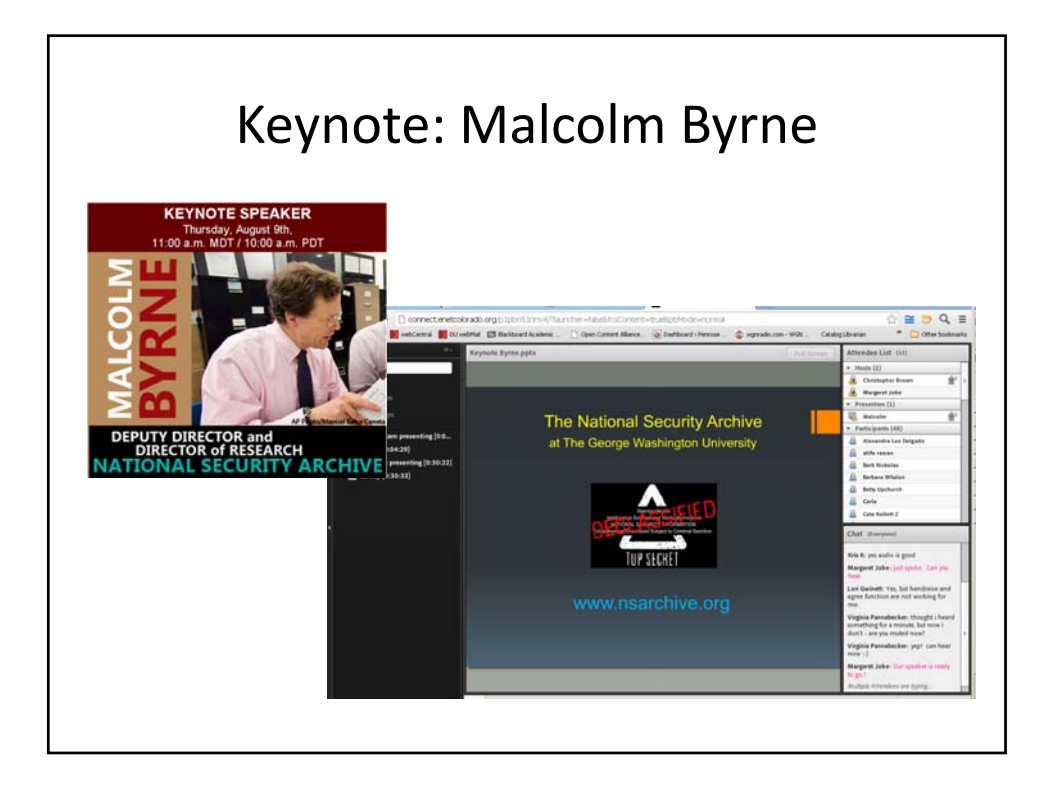

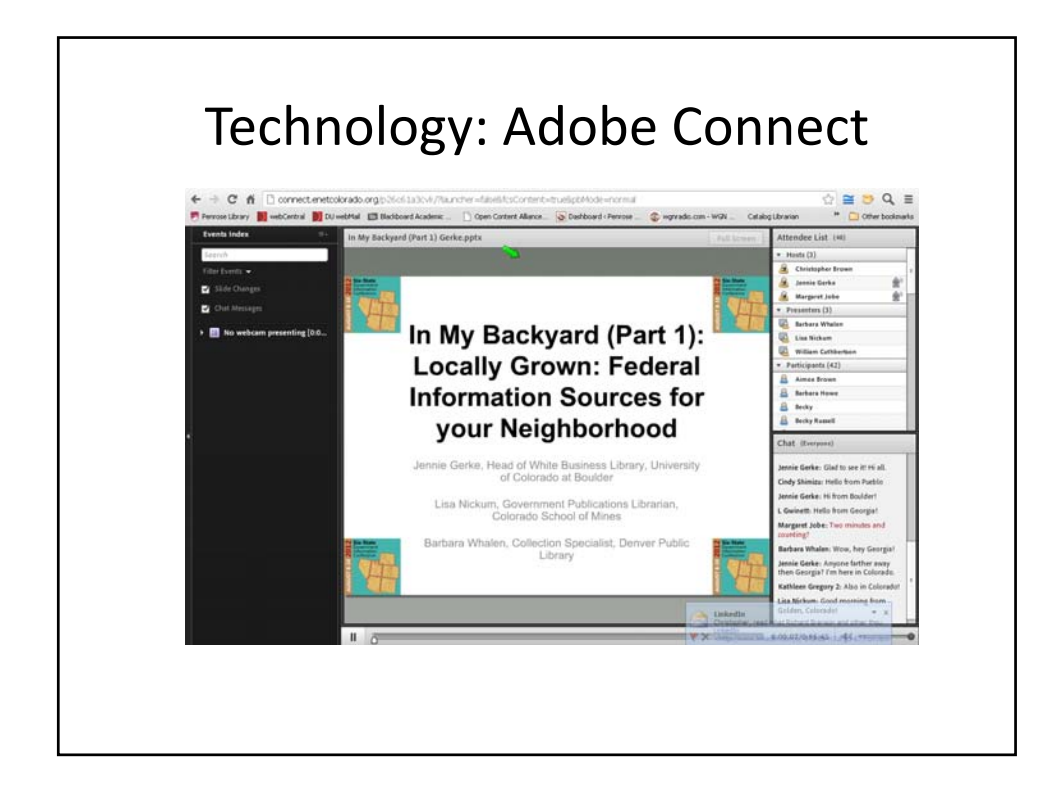

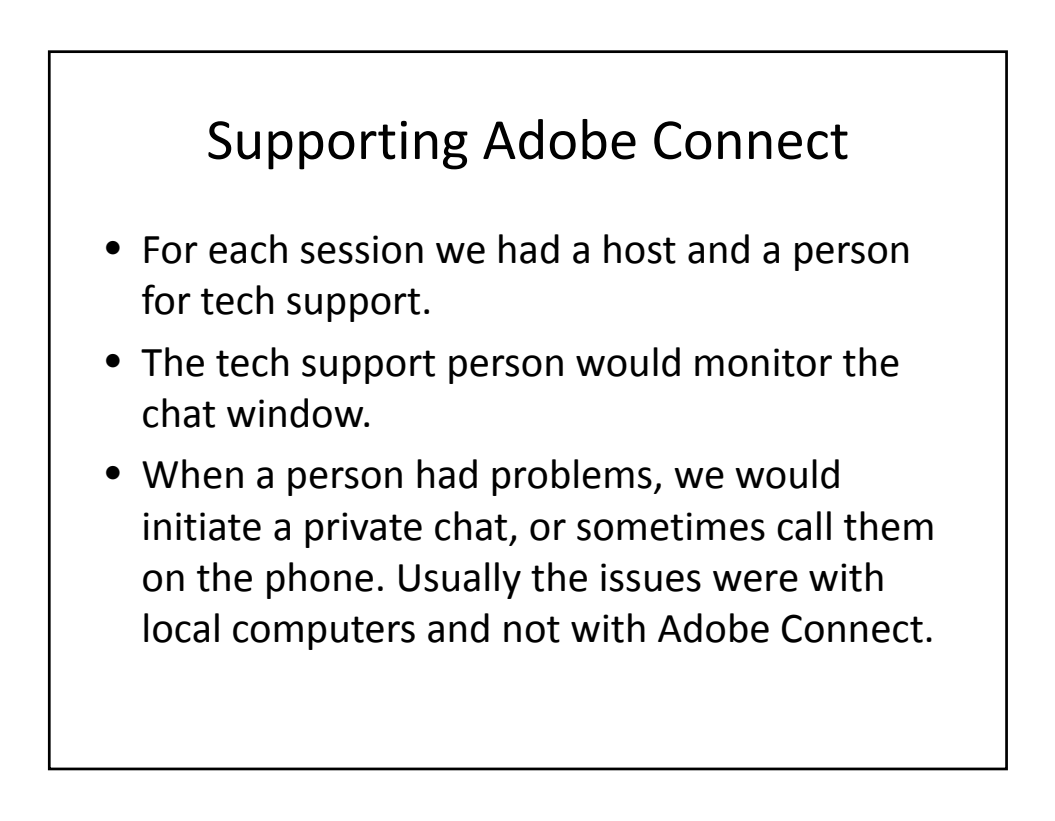

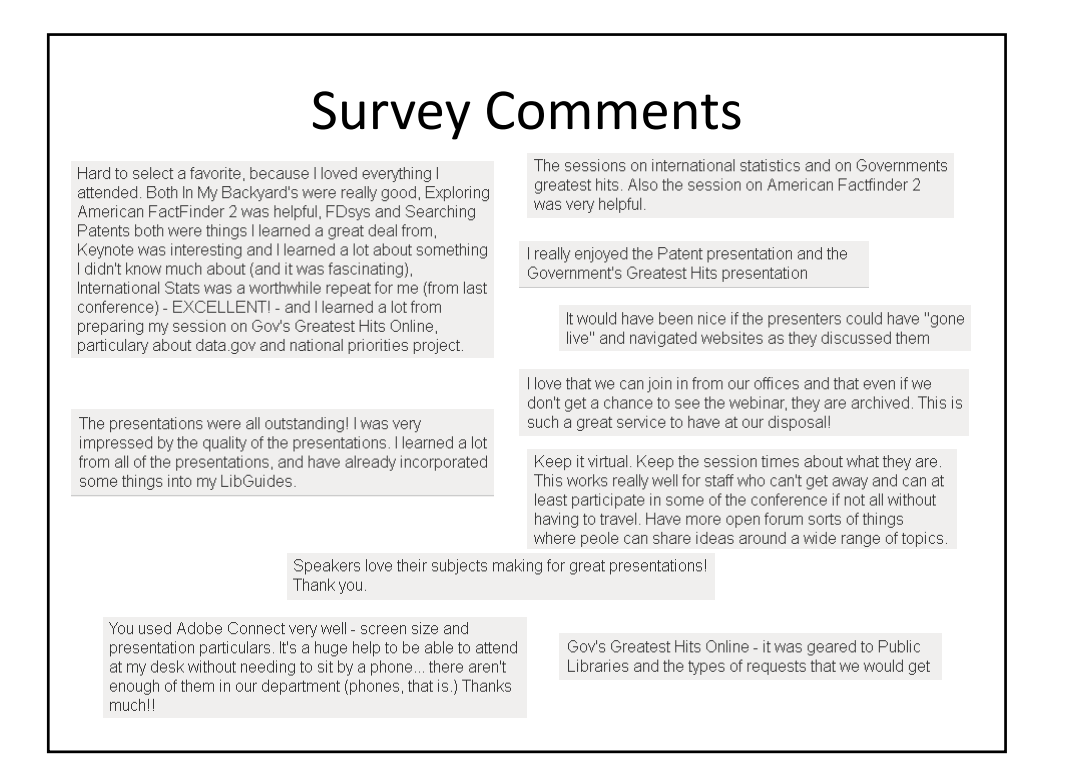

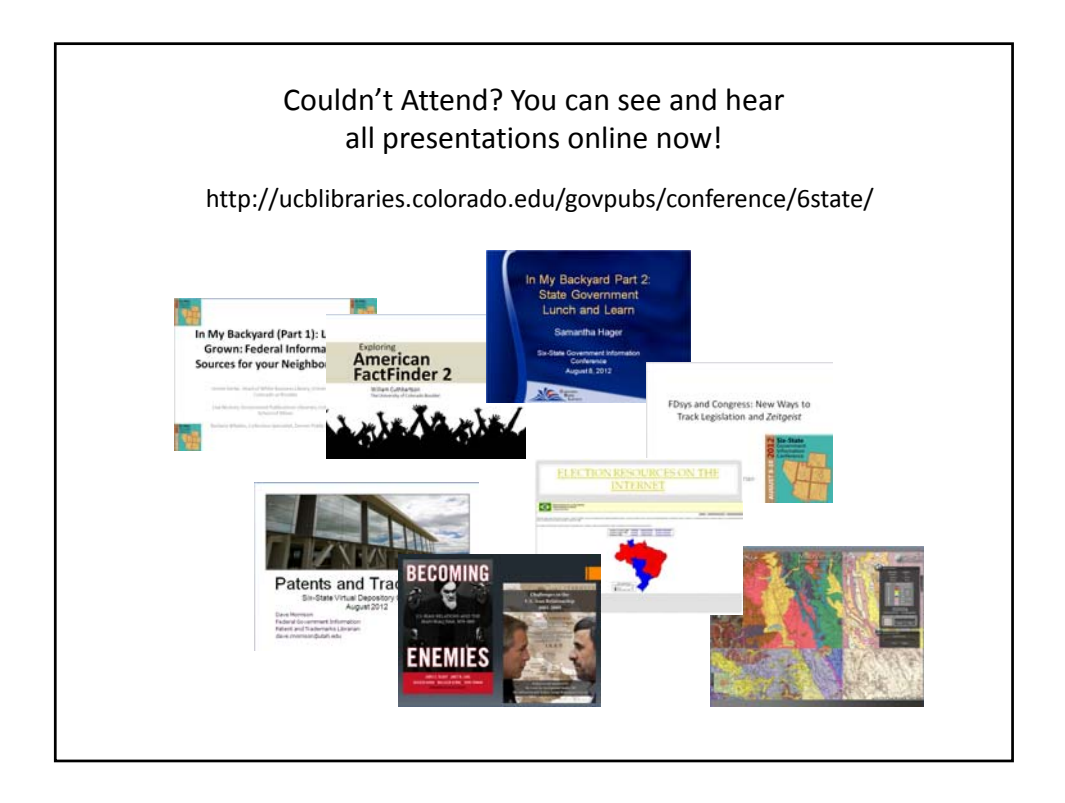